## **АВТОМАТИЗАЦИЯ ПРОЦЕССА РАБОТЫ С ДАННЫМИ, ПОЛУЧЕННЫМИ ПО РЕЗУЛЬТАТАМ ДЕФЕКТАЦИИ АВИАЦИОННОЙ ТЕХНИКИ ПРИ КАПИТАЛЬНОМ РЕМОНТЕ**

*Зверев М.В. krilya-nogi@mail.ru Цыганов И.В. tsiganov.I@yandex.ru (Иркутский авиационный завод-филиал ПАО «Корпорация «Иркут»)*

В данной статье изложены предложения по автоматизации процесса работы с данными, полученными по результатам дефектации авиационной техники при капитальном ремонте, и перспективы ее развития на примере Иркутского авиационного завода – филиале ПАО «Корпорация «Иркут».

#### **Введение**

Жизненный цикл авиационной техники (АТ) состоит из нескольких этапов: изготовление, эксплуатация и утилизация. При этом основным этапом является эксплуатация самолета. Сроки эксплуатации современного самолета могут составлять более 30 лет при условии обеспечения требуемых этапов ремонта.

Основная задача ремонта – поддержание или восстановление исправного и работоспособного состояния авиационной техники. Различают различные виды ремонта (текущий, средний, капитальный), но наиболее сложным и объемным является капитальный, поэтому он выполняется только на специализированных авиаремонтных заводах (АРЗ) [1].

В процессе выполнения капитального ремонта производится практически полная разборка АТ на составные части (агрегаты, узлы, блоки и т.д.) с последующим определением технического состояния - дефектацией, восстановлением исправного состояния или заменой отдельных частей на новые. Дефектация производится специально обученными специалистами – дефектовщиками АТ с оформлением карт дефектации и ремонта (КДР). Каждая составная часть должна быть проконтролирована по определенным параметрам (например, диаметр и шероховатость отверстия, ширина паза, отсутствие дефектов и т.д.) на соответствие требованиям, назначенным в ремонтной документации (РД). Подобных параметров, требующих контроля, может быть от одного до нескольких сотен на одну составную часть. Все полученные данные должны быть четко структурированы и проанализированы, а по результатам анализа принято объективное решение по методу ремонта составной части.

В связи с большим объемом контролируемых параметров, а также сложности контроля и анализа отдельно взятых параметров, процесс дефектации и ремонта в целом носит сложный и продолжительный характер.

Далее будет рассмотрена возможность автоматизации процесса работы с данными по результатам дефектации АТ на примере одного из элементов конструкции самолета Су-30 – разъема отъемной части крыла (ОЧК) с центропланом (ЦЕ) при капитальном ремонте на Иркутском авиационном заводе – филиале ПАО Корпорация «Иркут» (далее ИАЗ).

#### **Описание сути проблемы**

В конструкции самолета Су-30 имеется множество составных частей и одной из наиболее сложных и трудоемких, в части дефектации и ремонта, является разъем ОЧК с ЦЕ.

Конструктивно ОЧК крепится к ЦЕ с помощью болтового соединения по верхнему поясу и стенкам – по типу фланцевого, и штырями по нижнему поясу – по типу «ухо-вилка». Общее количество болтов крепления одной ОЧК составляет порядка 100 шт, т.е. 200 шт на

все крыло. При этом общее количество отверстий составляет порядка 500 шт. соответственно (см. рисунок 1).

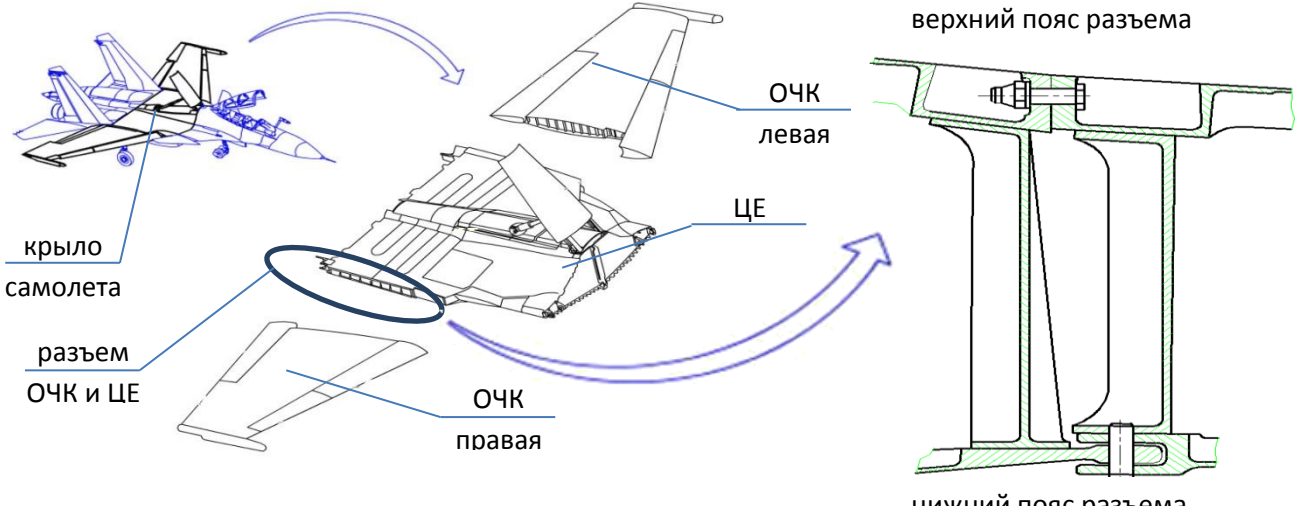

нижний пояс разъема

Рис. 1. Схема конструктивного членения крыла самолета Су-30

В процессе эксплуатации, в том числе в процессе демонтажа/монтажа, происходит различный износ отверстий крепления ОЧК с ЦЕ в виде увеличения диаметра, нарушения шероховатости, появления рисок и т.п. Для выявления всех возможных дефектов производится контроль разъема по следующим параметрам:

-фактический диаметр отверстия (Dфакт), измеренный в двух плоскостях и двух сечениях;

- фактическая шероховатость поверхности отверстия (Raфакт);

- наличие/отсутствие дефектов в отверстии и их глубина (hдеф).

- фактическая величина перемычки по отверстиям (Аотв)

Суммарное количество всех контролируемых параметров составляет порядка 5000 шт.

Все измеренные значения вносятся дефектовщиком АТ в таблицу КДР по примеру, приведенному ниже (см. таблица 1) с обязательным выполнением фотографий выявленных дефектов (см. рисунок 3).

Дальнейшая работа с полученным массивом данных и их анализом производится вручную с применением стандартных программных продуктов Microsoft Office (Word, Excel). Причем в некоторых случаях данные передаются от одного исполнителя к другому, что может привести к появлению ошибки.

*Таблица 1* 

| пример оформления данных дефектации отверстии по развему О тіх є ціл |                     |                    |                      |                                                     |                |                                |     |                 |
|----------------------------------------------------------------------|---------------------|--------------------|----------------------|-----------------------------------------------------|----------------|--------------------------------|-----|-----------------|
| Верхний<br>пояс,<br>правый<br>борт.                                  | Дефекты в отверстии |                    |                      | Фактический диаметр<br>и шероховатость<br>отверстия |                | Значение<br>параметра по<br>ΡД |     | Прил.           |
|                                                                      | Зона                | Вид<br>дефекта     | Глубина<br>$h, MM$ . | <b>D</b> факт,<br><b>MM</b>                         | <b>Ra</b> факт | Dмах,<br><b>MM</b>             | Ra  |                 |
| Отв. № 1                                                             | ЦE                  | Кольцевая<br>риска | 0,003                | 12,044                                              | 1,6            | 12H11<br>$(+0, 110)$           | 1,6 | Фото<br>$N_2$ 1 |
|                                                                      | ОЧК                 | Кольцевая<br>риска | 0,004                | 12,044                                              | 1,6            |                                | 1,6 | Фото<br>$N_2$ 2 |

**Пример оформления данных дефектации отверстий по разъему ОЧК с ЦЕ**

Фото № 13, отв. № 21, ЦЕ. Кольцевая риска 1 ≈ 14 мм, h = 0.01 мм.

Фото № 15, отв. № 23, ЦЕ. Продольные риски  $l_{\text{max}} \approx 15$  мм,  $h_{\text{max}} = 0.01$  мм.

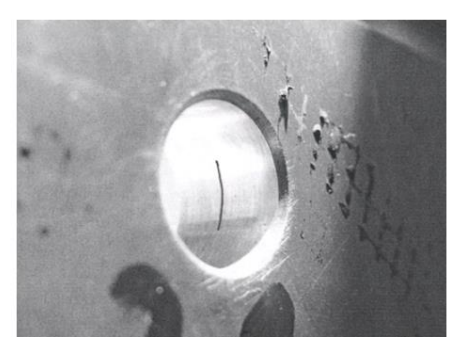

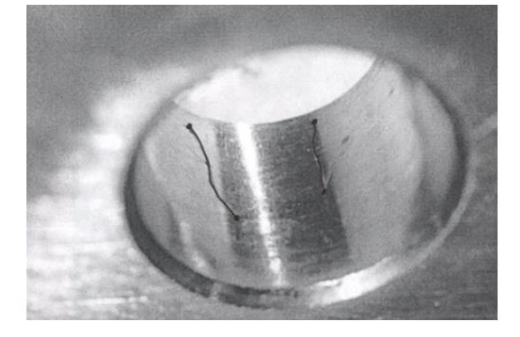

Рис. 3. Пример оформления фотографий по дефектам разъема ОЧК с ЦЕ

Полностью процесс работы с данными, полученными по результатам дефектации разъема ОЧК с ЦЕ (далее: данные дефектации), представлен в виде блок-схемы на рисунке 4.

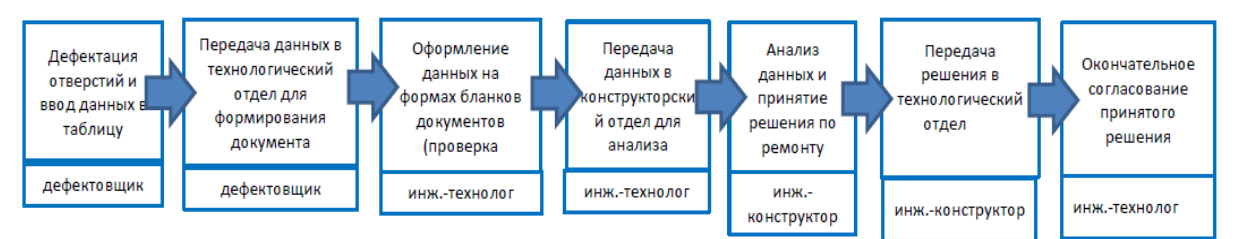

Рис. 4. Блок-схема процесса работы с данными дефектации разъема ОЧК с ЦЕ

Результатом принятого решения является метод ремонта отверстий разъема ОЧК с ЦЕ. В большинстве случаев метод ремонта сводится к разделке отверстия до большего диаметра и установке ремонтных болтов увеличенного (ремонтного) диаметра. В связи с этим возникает новая сложность – управление массивом данных по установленным ремонтным болтам.

Таким образом, основными сложностями при работе с данными дефектации разъема ОЧК с ЦЕ, являются:

- 1) Высокая трудоемкость регистрации данных в связи с большим объемом параметров и отсутствием электронной системы для ввода данных;
- 2) Сложность анализа полученных данных, а также результатов принятого решения о методе ремонта в связи с большим объемом параметров и отсутствием единой базы данных;
- 3) Высокая вероятность возникновения ошибки, как при регистрации данных, так и при их анализе в связи с большим объемом параметров и их ручной обработке различными исполнителями без применения специализированного программного обеспечения (ПО);
- 4) Сложность учета полученной информации по ремонтным болтам, устанавливаемым в соответствии с принятым решением в связи с большим объемом данных;
- 5) Отсутствие электронного хранения данных в единой информационной системе.

Все отмеченные выше проблемы были выявлены на ИАЗ на первых этапах выполнения капитального ремонта самолета Су-30, поэтому было принято решение по оптимизации процесса путем разработки электронной системы учета и анализа данных дефектации, с возможностью автоматического принятия решения по методу ремонта.

# **Описание последовательности работ по решению проблемы**

В-первую очередь, на основе выявленных проблем (см. выше) были выбраны основные направления по оптимизации процесса работы с данными дефектации:

1. Регистрация данных, полученных по результатам дефектации;

- 2. Автоматизация анализа данных дефектации и принятия решения по методу ремонта;
- 3. Учет и обработка данных по ремонтным болтам, полученных в результате принятия решения;
- 4. Создание единой электронной системы позволяющей производить хранение, обработку и передачу информации в электронном виде.

Во-вторых, был произведен анализ параметров, влияющих на принятие решения. По результатам анализа было выявлено, что основными параметрами, влияющими на принятие решения, являются:

- порядковый номер отверстия (№отв);
- фактически измеренная шероховатость поверхности отверстия (Raфакт);
- наличие/отсутствие дефектов в отверстии и их глубина (hдеф).
- фактически измеренная величина перемычки по отверстиям (Аотв);
- ремонтный диаметр отверстия по РД, определенный по результатам анализа (Dрем);
- фактически измеренный диаметр отверстия (Dфакт);
- номинальный диаметр отверстия по РД (Dном);
- требуемая шероховатость поверхности отверстия по РД (Raмах);
- погрешность измерения инструмента, применяемого для контроля  $(\Delta)$ ;
- состояние соседних отверстий.

Исходя из определенных параметров, была выведена формула, позволяющая определить требуемый метод ремонта отверстия:

$$
D\phi \text{a} \kappa \text{T} + h\phi \phi * 2 + \Delta = D\text{p} \text{e} \text{M} \tag{1}
$$

Примечание. Dрем округляется до ближайшего большего значения ремонтного диаметра, заданного по РД в виде поля ремонтных размеров до допустимого максимального.

В-третьих, на основе выявленных зависимостей параметров, был составлен алгоритм принятия решения по ремонту отверстий (см. рисунок 5).

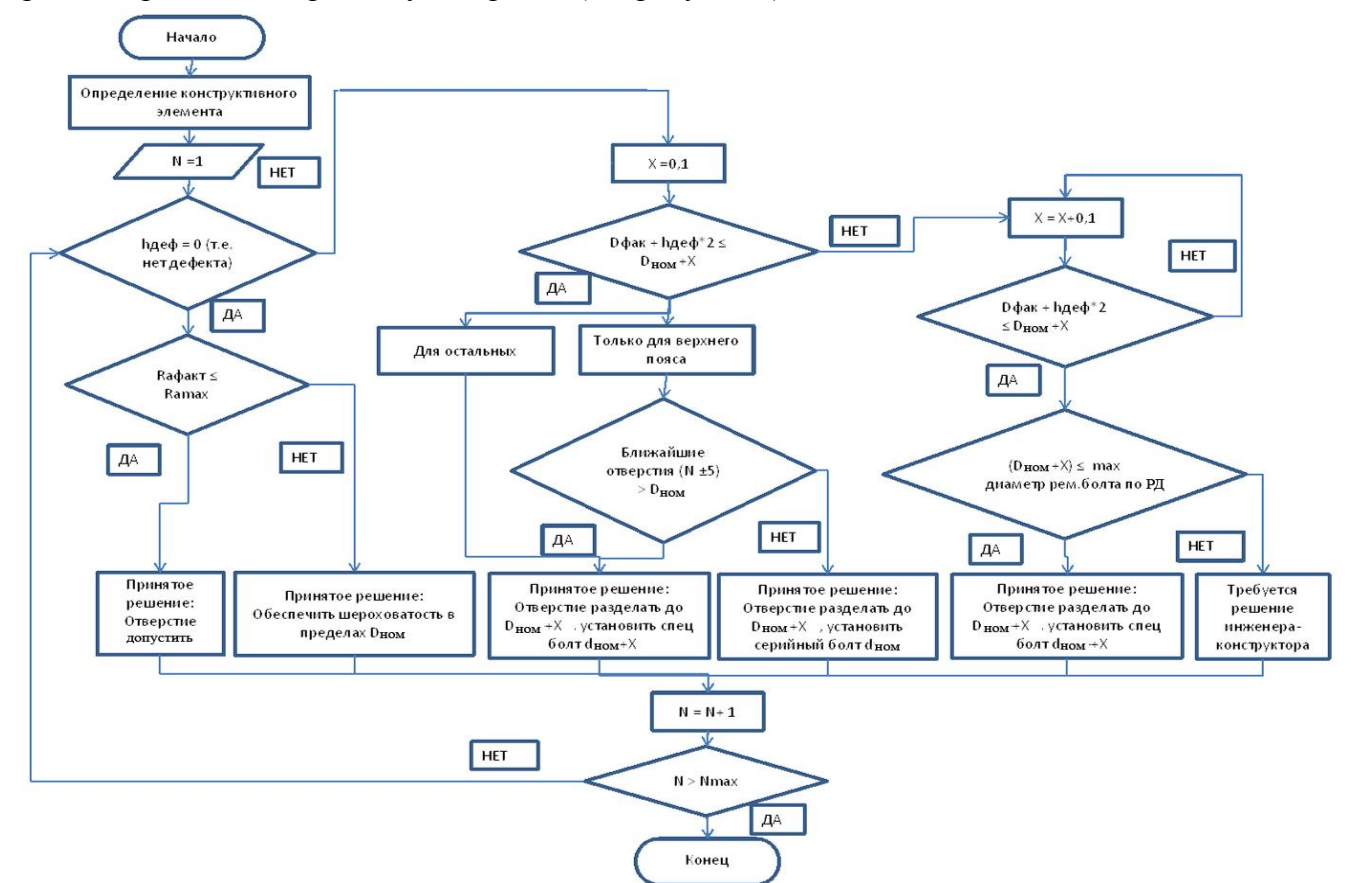

Рис. 5. Блок-схема алгоритма принятия решения по методу ремонта

В-четвертых, на основе накопленного опыта, сформированы типовые формулировки текстовой части решения, принятого по различным методам ремонта и разработан алгоритм формирования текста решения (см. рисунок 6).

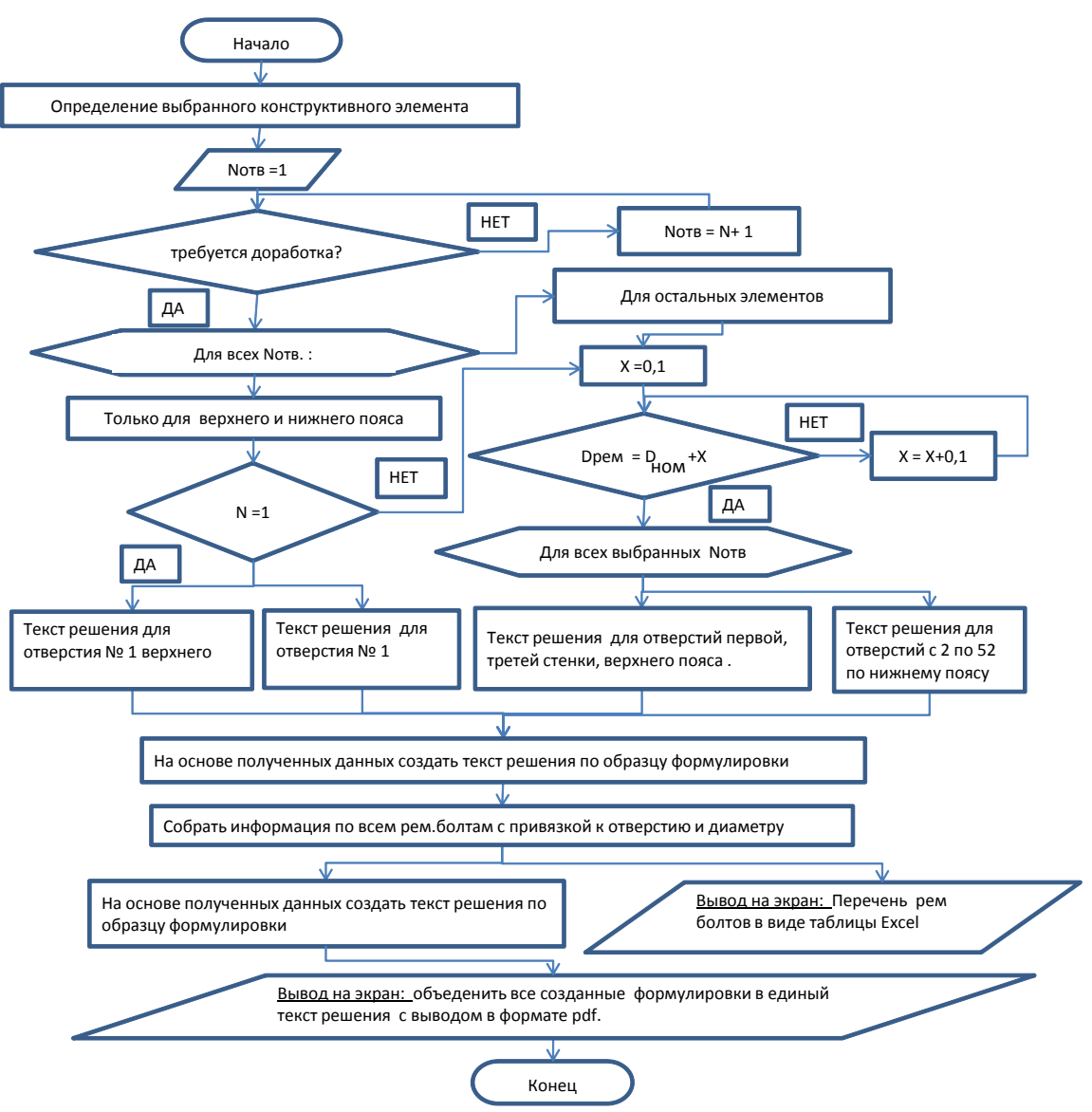

Рис. 6. Блок-схема алгоритма формирования текстовой части решения

В-пятых, разработаны формы интерфейсных окон для работы с электронной системой и правила их заполнения.

В-шестых, сформулированы основные требования к электронной системе:

- 1. Система должна содержать: блок ввода данных, блок анализа и принятия решения, блок печати документа и прикрепления скан-копии, блок формирования и управления перечнем ремонтных болтов;
- 2. Система должна позволять производить ввод данных дефектации в числовом и текстовом формате в отдельном окне с применением готовых баз данных по применяемым формулировкам дефектов, ремонтным болтам, средствам измерений, формулировкам принятых решений (с возможностью пополнения баз);
- 3. Система должна позволять производить автоматический анализ данных, зарегистрированных в системе, в соответствии с алгоритмом, представленным на рисунке 5 с выводом данных в табличном виде;
- 4. Система должна позволять производить автоматическое формирование текстовой части решения с использованием данных, полученных по результатам анализа, и

типовых формулировок дефектов в соответствии с алгоритмом, представленным на рисунке 6 с выводом данных в текстовом формате .doc и .pdf;

- 5. Система должна позволять производить формирование и печать данных по соответствующим формам документов, применяемым на ИАЗ;
- 6. Система должна обеспечивать автосохранение введенных данных;
- 7. Система должна обеспечивать формирование выборок информации по заданным условиям с возможностью дальнейшего экспорта данных в MS Word, MS Excel и вывода на печать;
- 8. Система должна обеспечивать защиту информации от изменений за счет персонифицированного входа в систему каждого исполнителя;
- 9. Система должна обеспечивать работу в многопользовательском режиме.

Таким образом, был подготовлен полный комплект требований для разработки программного обеспечения для автоматизации процесса работы с данными дефектации. На данный момент система находится на этапе разработки и внедрения на ИАЗ.

Ожидаемые результаты от внедрения системы на ИАЗ:

- снижение трудоемкости работы с данными, полученными по результатам дефектации, оформления более чем на 50 ч/ч на один комплект самолета;

- снижение вероятности ошибки по причине человеческого фактора более чем на 80%;

- 100% обеспечение сохранности всей информации, полученной по результатам дефектации и принятия решения о методе ремонта.

Следует отметить, что система имеет дальнейшие перспективы развития.

# **Перспективы развития системы**

В современном авиастроении и эксплуатации АТ, в связи с ростом цифровизации производства, все большую актуальность находит направление создания «цифрового двойника» конкретного экземпляра АТ.

Цифровой двойник - это цифровая копия физического объекта или процесса. Концепцию цифровых двойников впервые представил публике в 2002 году Майкл Гривз (Dr. Michael Grieves), профессор Мичиганского университета. В своем докладе, посвященном управлению жизненным циклом продукта, он рассказал о возможностях, открывающихся при создании виртуального пространства, которое дублировало бы реальное пространство и обменивалось с ним информацией [2].

На данный момент многие авиационные компании разрабатывают ПО, обеспечивающие создание «цифрового двойника» АТ. Например, объединенная двигателестроительная корпорация (ОДК), использует «цифровые двойники» при проектировании, производстве, эксплуатации двигателей SaM146, ПД-14, ПД-35, двигателя для Су-57 [3]. Специалисты военного инновационного технополиса «Эра», совместно со специалистами ПАО «Сухой», создают для военно-космических сил России (ВКС) интерактивное электронное техническое руководство (ИЭТР). Появление этой системы должно значительно ускорить процесс осмотра и ремонта боевых самолётов [4].

Таким образом, имея цифровую копию настоящего АТ, мы можем в любой момент времени и в любом месте иметь доступ ко всей необходимой информации о состоянии АТ (какой ресурс, какие регламентные работы и ремонты прошел), его комплектации (какие узлы и агрегаты на нем установлены) и других важных показателях. Данная информация особенно необходима при эксплуатации и последующих ремонтах, так как АТ, прошедшая капитальный ремонт, по сути, получает новое «лицо»: производятся различного рода доработки, изменения конструкции и улучшения, то есть меняется изначальная комплектация. Все это, конечно, находит отражение в бумажной документации (формулярах), но в связи с большим объемом изменений, данная информация является сложной в обработке и восприятии. При этом глубокая проработка формуляров требуется каждый раз при наступлении ремонта, что в разы увеличивает вероятность ошибки.

В данном случае, электронная система по работе с данными дефектации, разрабатываемая на ИАЗ, в совокупности с системой, обеспечивающей управление жизненным циклом продукта, позволит производить учет изменений конфигурации самолета (в данном случае по ремонтным болтам) с минимальным участием человека.

#### **Заключение**

На сегодняшний день авиационная промышленность в России является крупной отраслью российского машиностроения осуществляющая разработку, производство и ремонт АТ, как на территории РФ, так и за ее пределами. Повышение конкурентоспособности российских предприятий и российской АТ является общегосударственной задачей. А наличие передового ПО, позволяющего упростить и ускорить производство и ремонт АТ, напрямую влияет на себестоимость и конкурентоспособность выпускаемой продукции.

Цифровизация производства является не просто хорошим тоном любого предприятия, а политикой государства. Предприятие, повышающее цифровизацию своего производства, путем внедрения электронных систем обработки данных и систем управления жизненным циклом продукции, значительно упрощает работу по дальнейшему обслуживанию и ремонту АТ.

Список литературы:

1. *Гареев А. М.* Основы технологии ремонта летательныхаппаратов и авиационных двигателей // Минобрнауки России, Самар. гос. аэрокосм. ун-т им. С. П. Королева (нац. исслед. ун-т), Самара, 2012. С.6.

2. *Информационно-аналитическое агентство «АвиаПорт»* [Электронный ресурс]// Сайт информационно-аналитического агентства «АвиаПорт» - Электрон.дан. – URL: <https://www.aviaport.ru/digest/2019/09/23/607265.html> (дата обращения: 07.09.2021)

3. *Журнал «Наука и техника»* [Электронный ресурс]// Сайт журнала «Наука и техника»- Электрон.дан. – URL: [https://naukatehnika.com/cifrovoj-dvojnik-dvigatelya-su-](https://naukatehnika.com/cifrovoj-dvojnik-dvigatelya-su-57.html)[57.html](https://naukatehnika.com/cifrovoj-dvojnik-dvigatelya-su-57.html) (дата обращения: 07.09.2021)

4. *Автономная некоммерческая организация «ТВ-Новости»* [Электронный ресурс]// Сайт Автономной некоммерческой организации «ТВ-Новости» - Электрон.дан. – URL: <https://russian.rt.com/russia/article/687109-vks-samolyoty-obsluzhivanie-remont> (дата обращения: 07.09.2021)

# **COMPUTER ASSISTANCE TO PROCESS THE DATA OF DEFECTS SURVEYING FOR THE AIRCRAFT UNDER OVERHAUL**

#### *Zverev M. V.*

*krilya-nogi@mail.ru Tsyganov I. V. tsiganov.I@yandex.ru (Irkutsk Aircraft Plant – branch of Irkut Corporation, PJSC)*

This article covers the proposals on the computer assistance to process the data of defects surveying for the aircraft under overhaul as well as its development potentials as in the case of Irkutsk Aircraft Plant - branch of Irkut Corporation, PJSC.